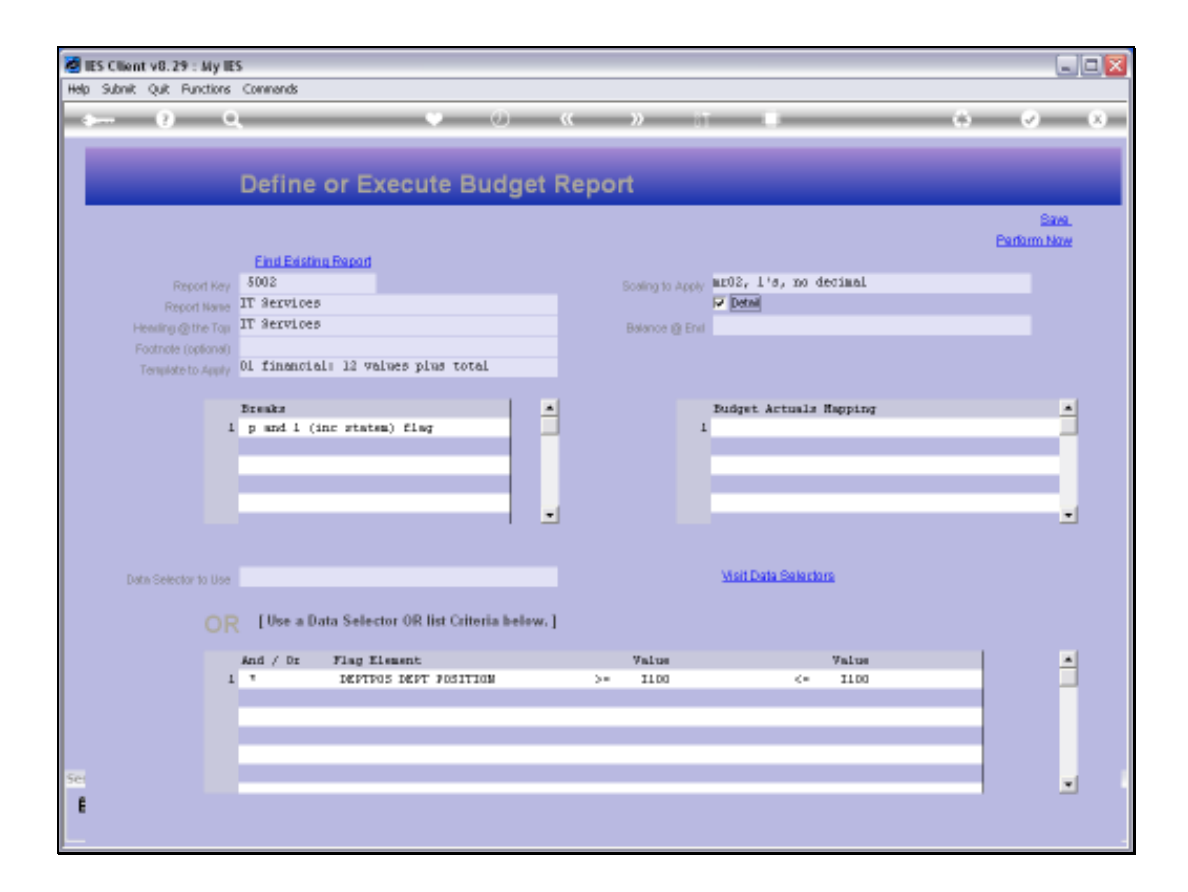

Slide notes: With the Budget Report Writer, we have 2 parameters on the Report definitions that are very seldom used, and they are only there to compensate for certain anomalies in the processing history at some sites. These settings can be ignored by 99.9% of Users, because it will not be needed.

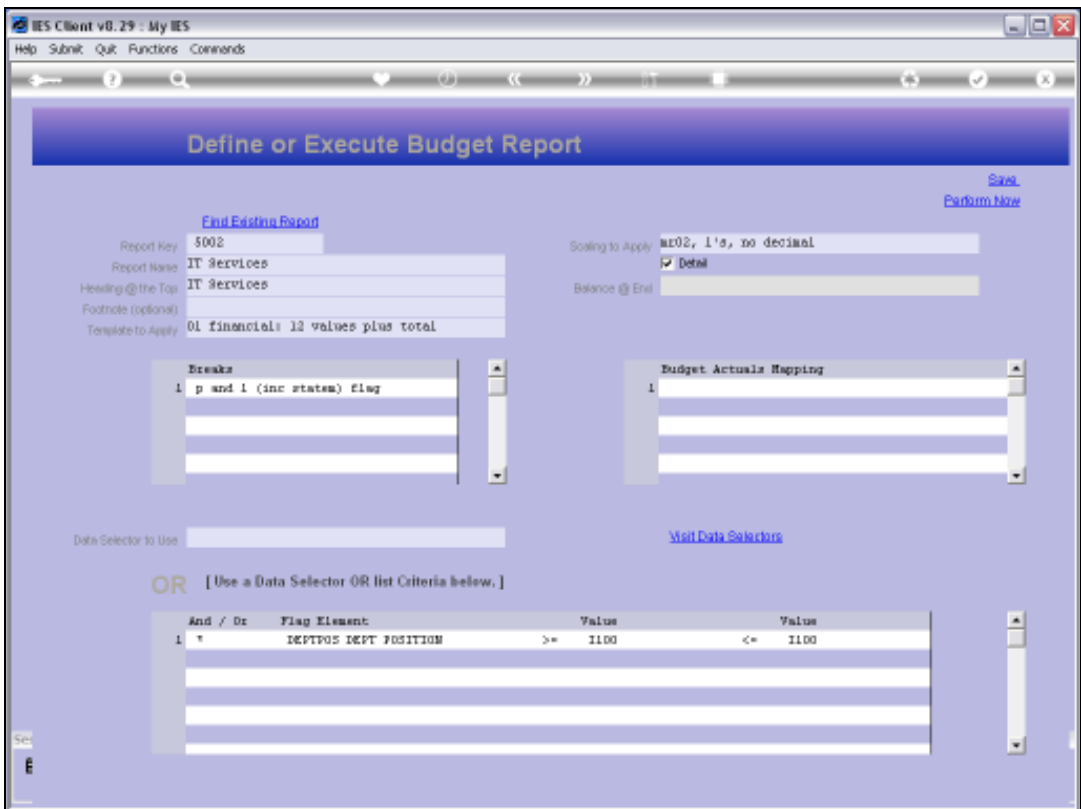

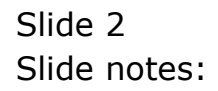

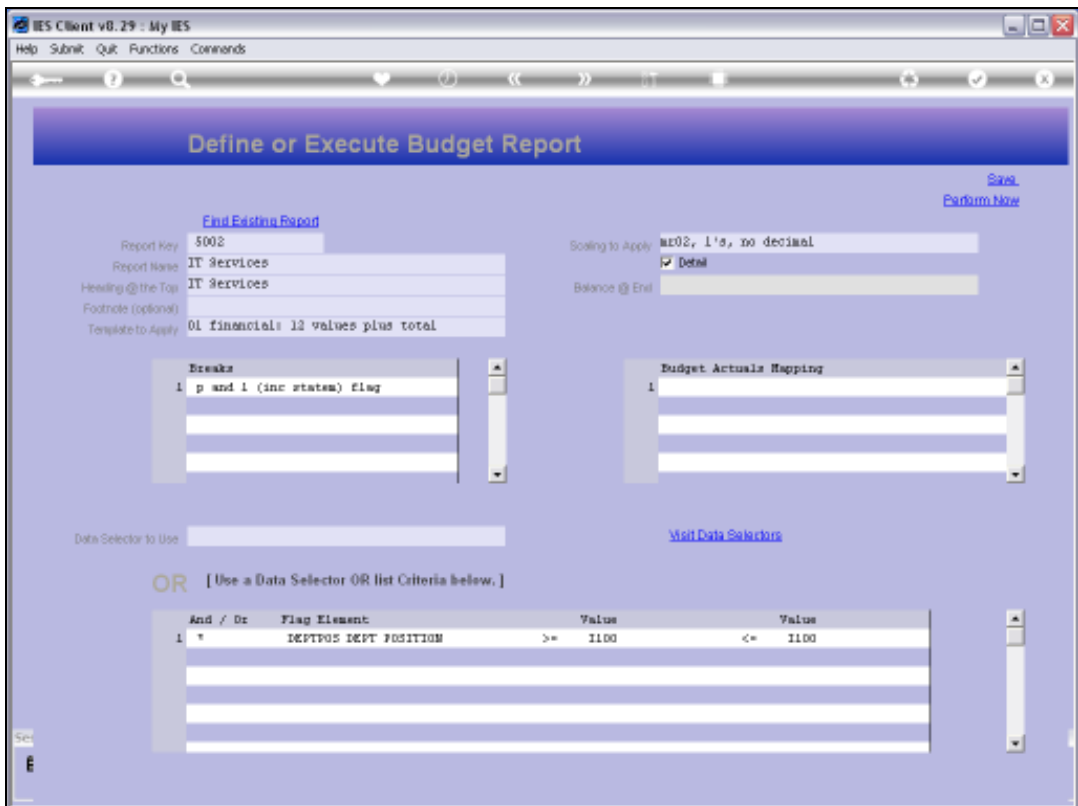

Slide notes: The first one we look at is 'balance at end'.

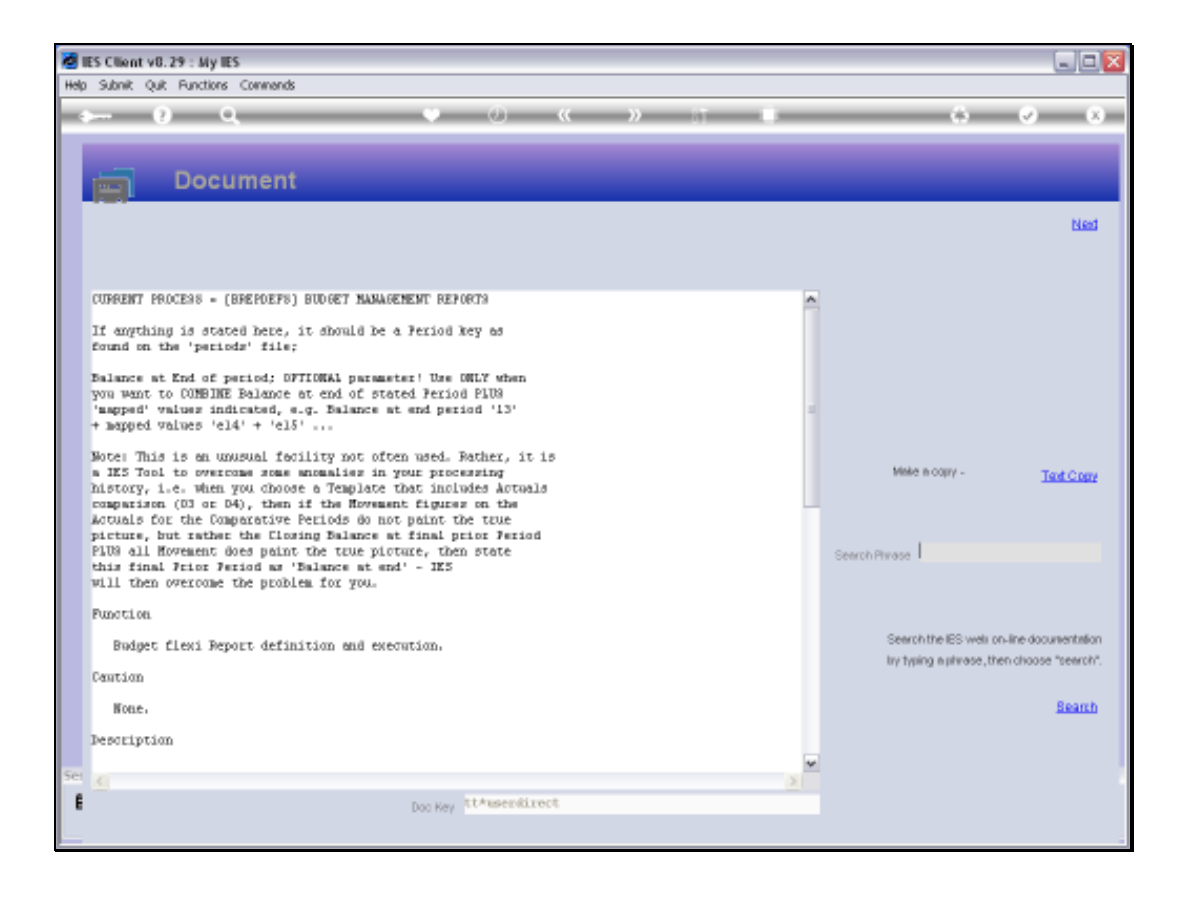

Slide notes: Here is the Help. This parameter affects only the 'Actuals' value when included in the Report, and will compensate for a certain condition in financials processing history. Please read the help before using it.

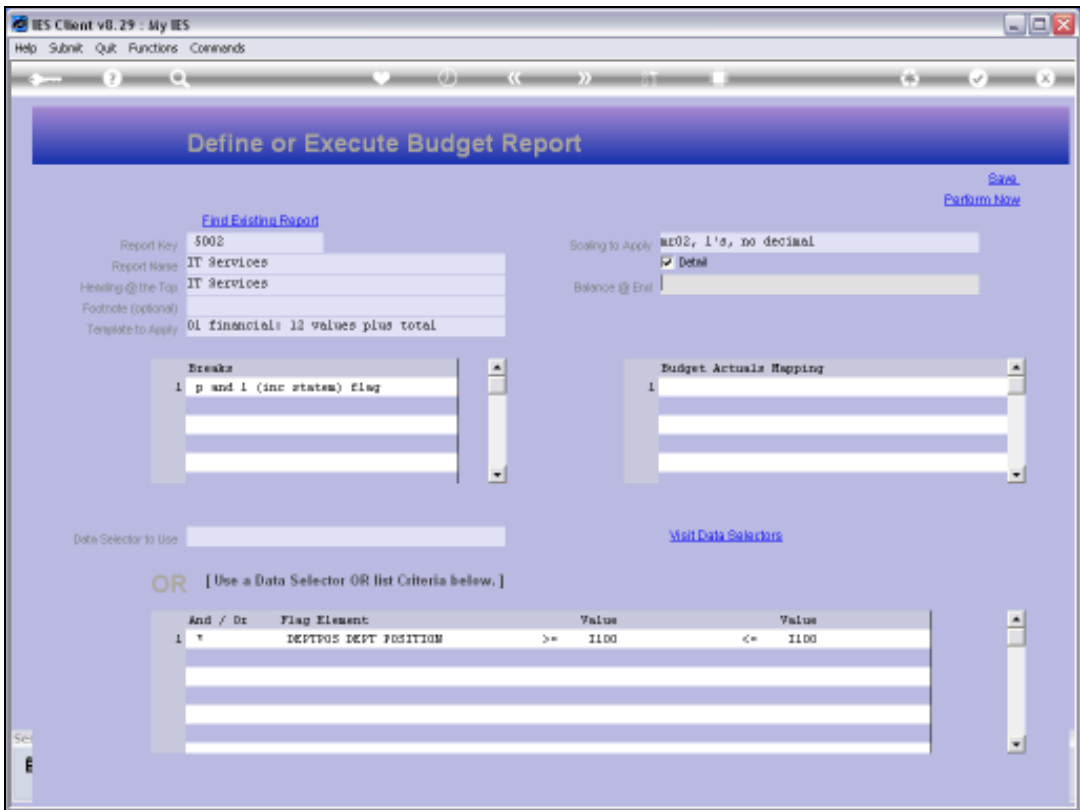

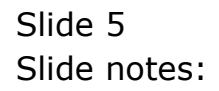

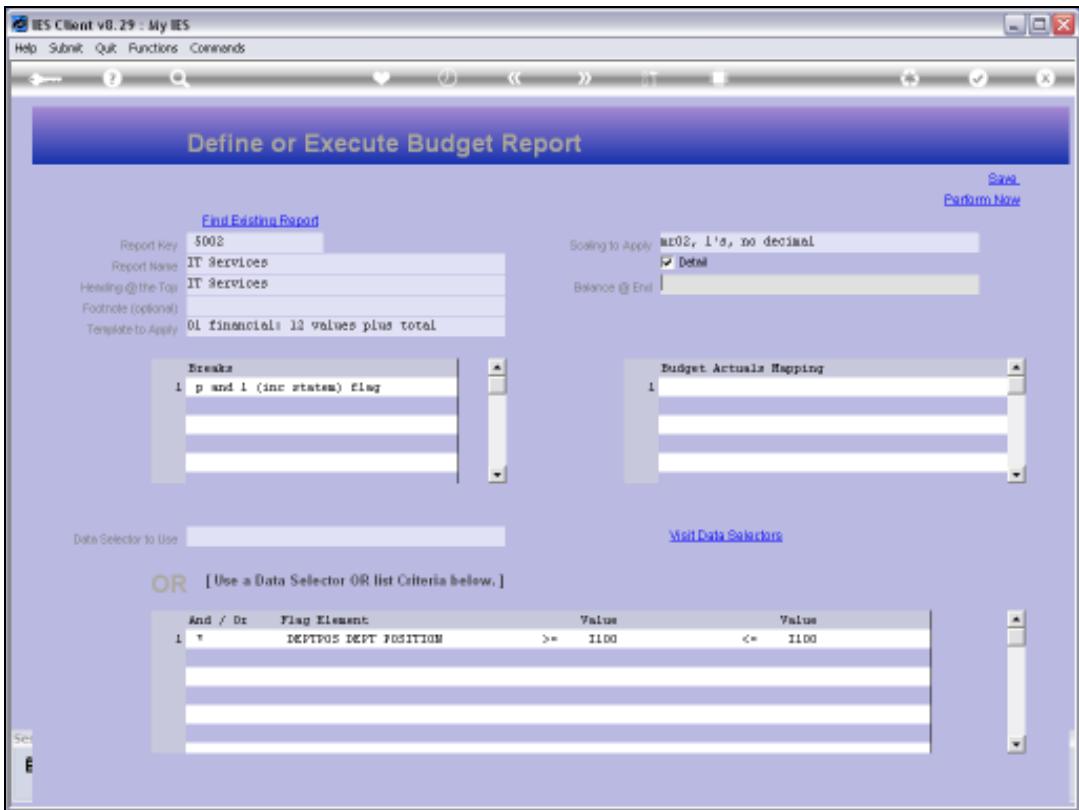

Slide notes: Next, we look at the Budget Actuals Mapping.

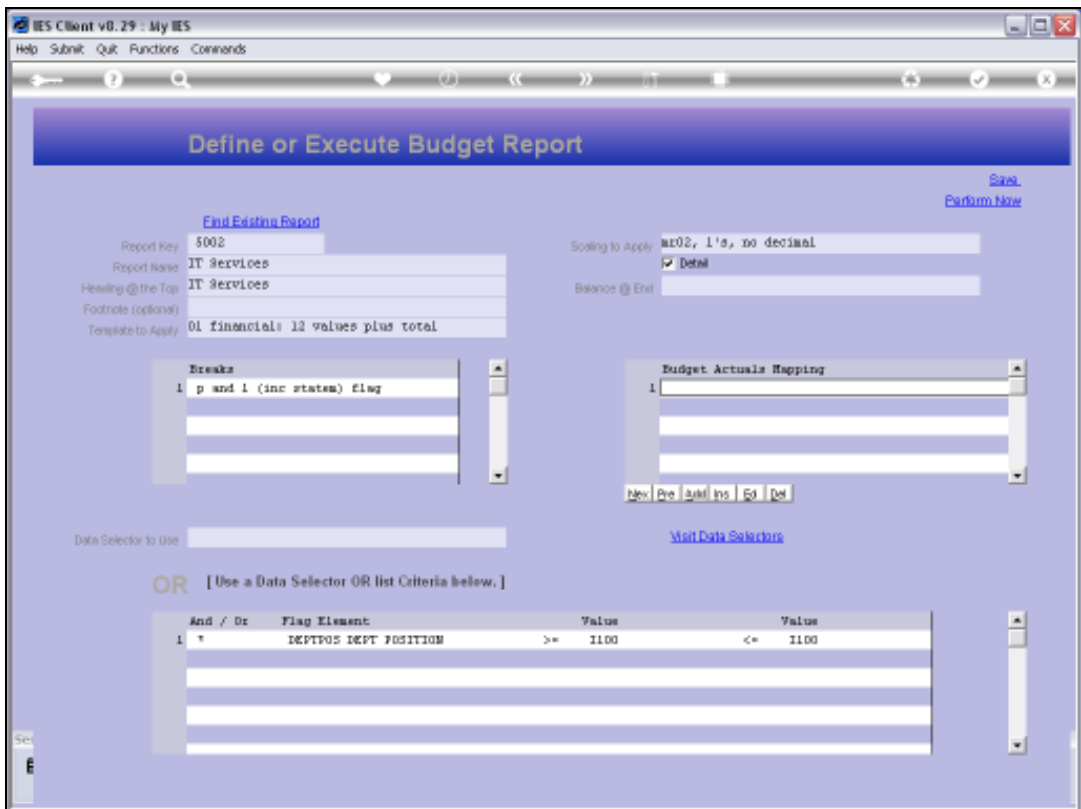

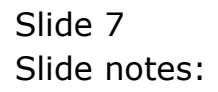

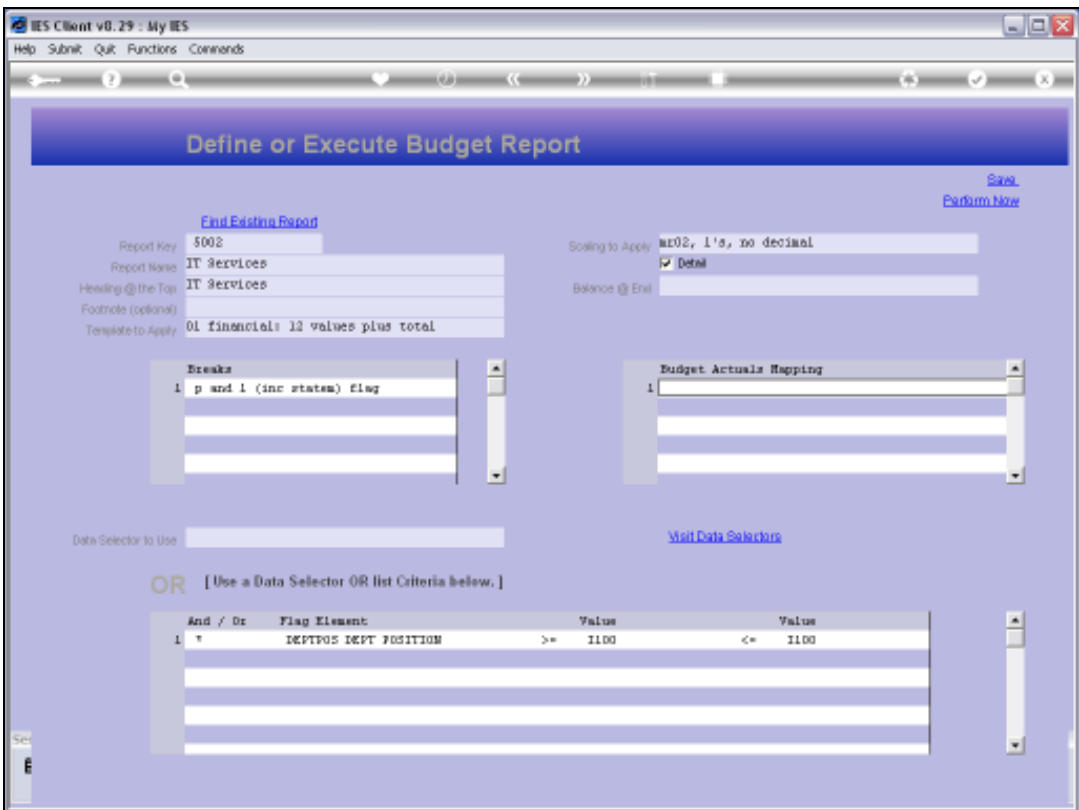

### Slide 8 Slide notes:

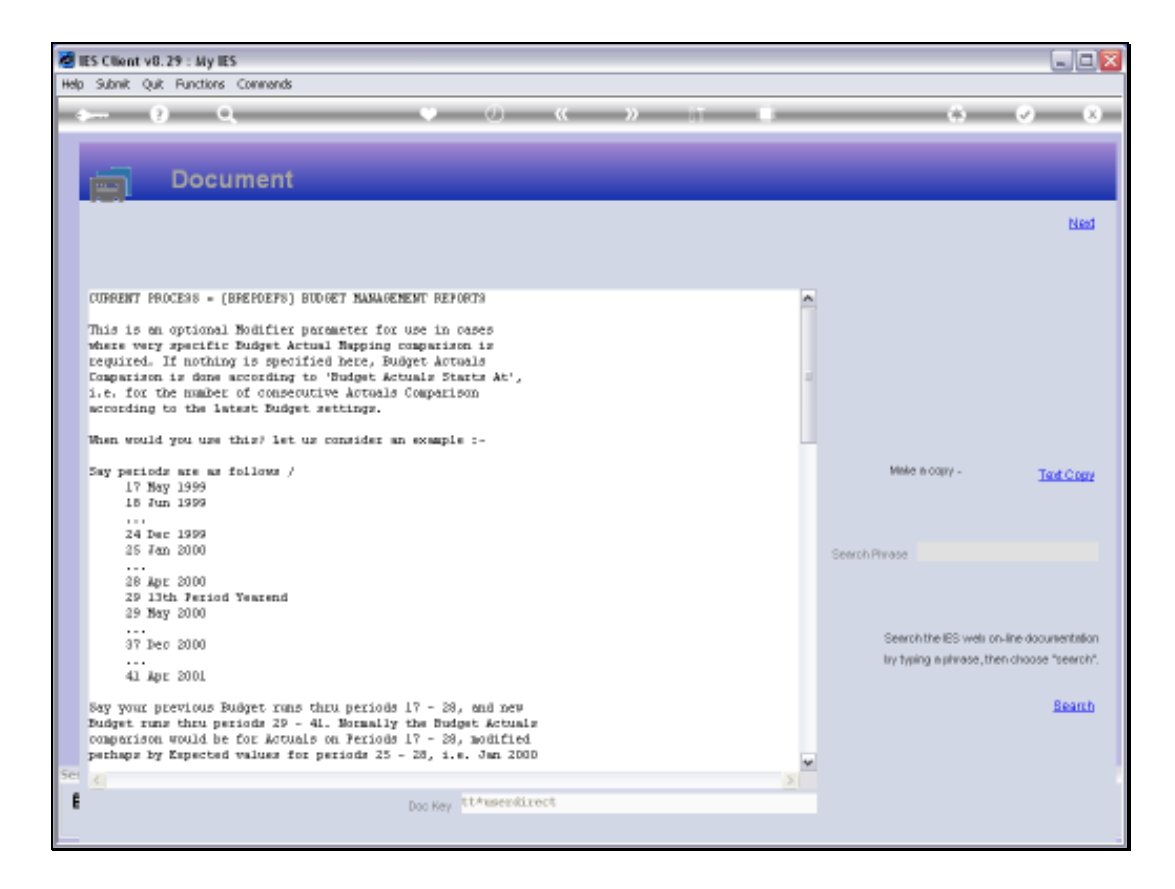

Slide notes: Budget Actuals Mapping can be used to re-direct the Periods that are used for the Actuals measurement. If needed, please use the Help for an explanation of how and when to use it.

Slide 10 Slide notes:

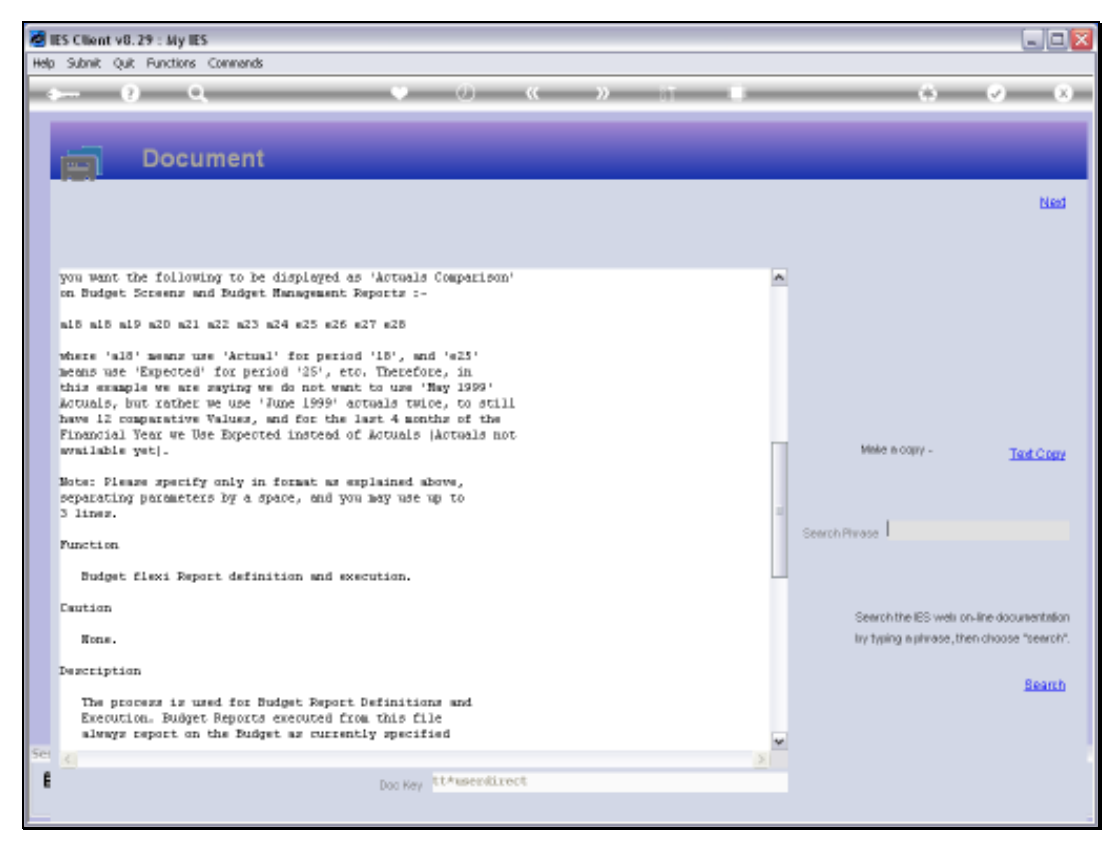

Slide 11 Slide notes:

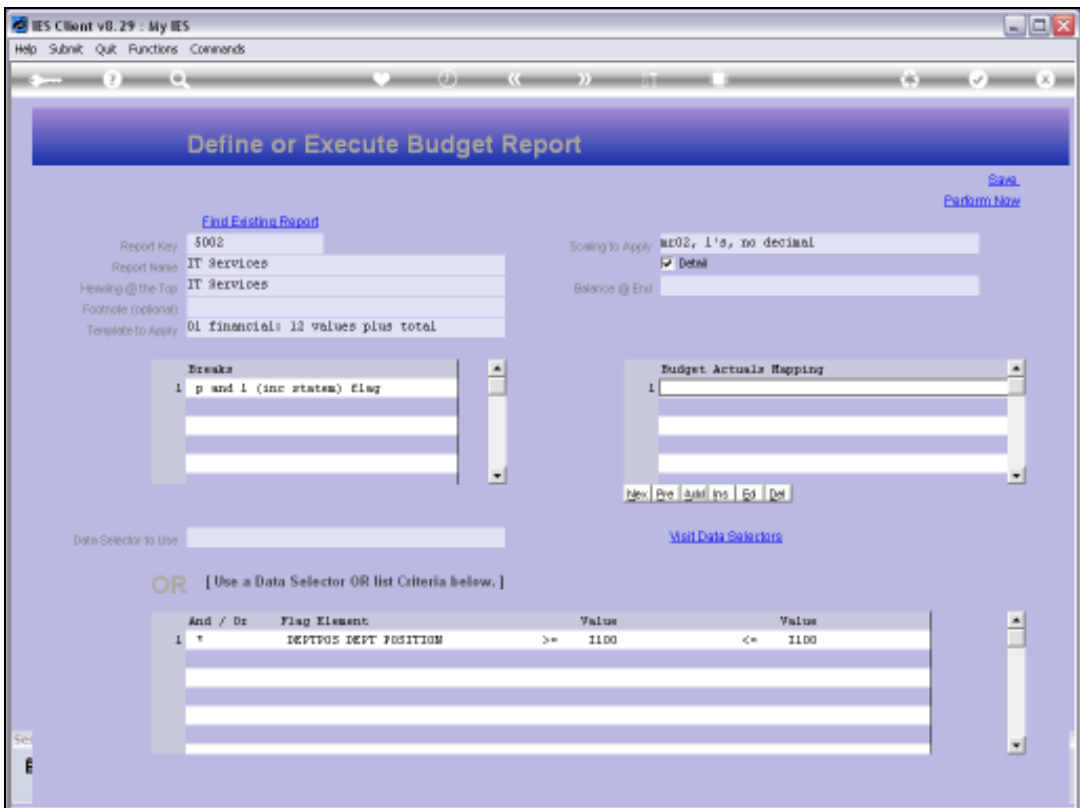

Slide 12 Slide notes:

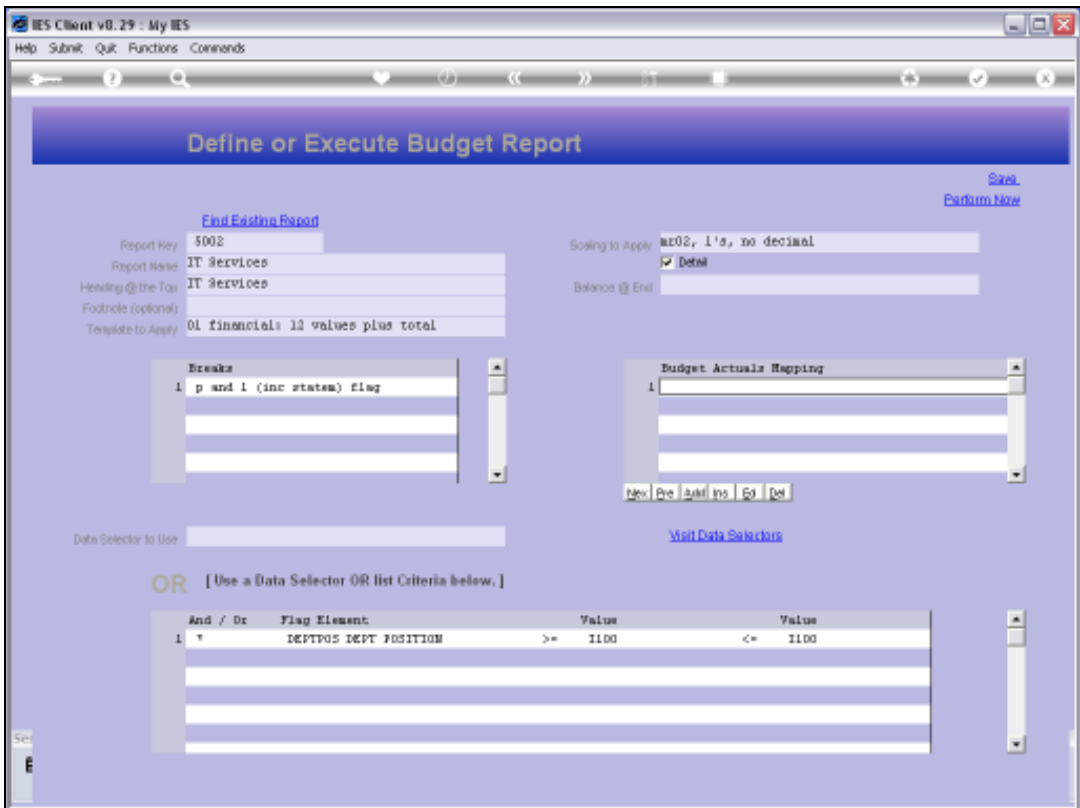

Slide 13 Slide notes: